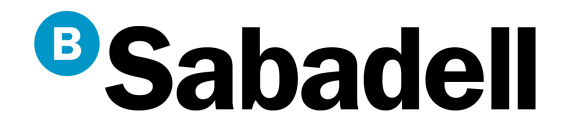

# **Modelización de Riesgos Financieros**

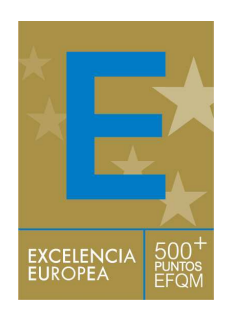

Lei Zhang

Barcelona27 de Septiembre de 2.011

# **Índice**

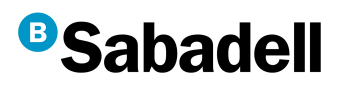

### 1.La entidad

- 2. Perfil cuantitativo
- 3. Riesgos y Basilea
- 4. Modelización PD
- 5. Herramienta SAS

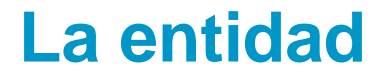

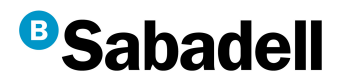

# Banco Sabadell

# El banco de las mejores empresas. Y el tuyo.

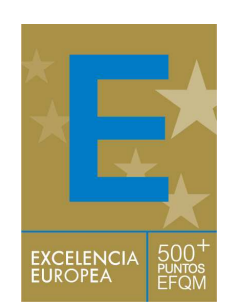

# **Quiénes somos**

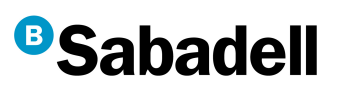

- Grupo bancario de capital privado, fundado en 1881
- Sexto grupo bancario español en activos
- Dedicado a la banca comercial, con una significativa penetración en el mercado de empresas y de particulares de renta media y alta
- Estrategia multimarca y multicanal
- 1.378 oficinas y 10.610 empleados
- Principales magnitudes (millones de euros)

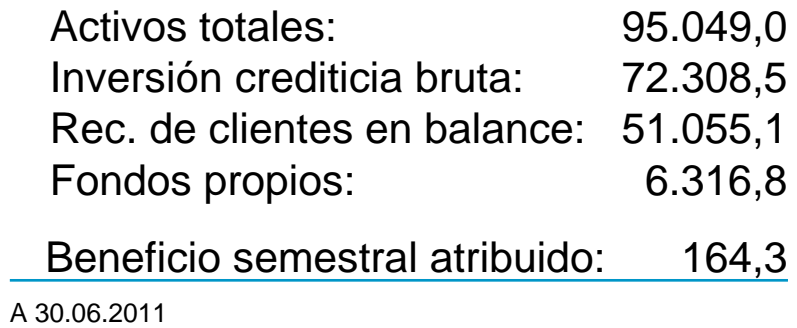

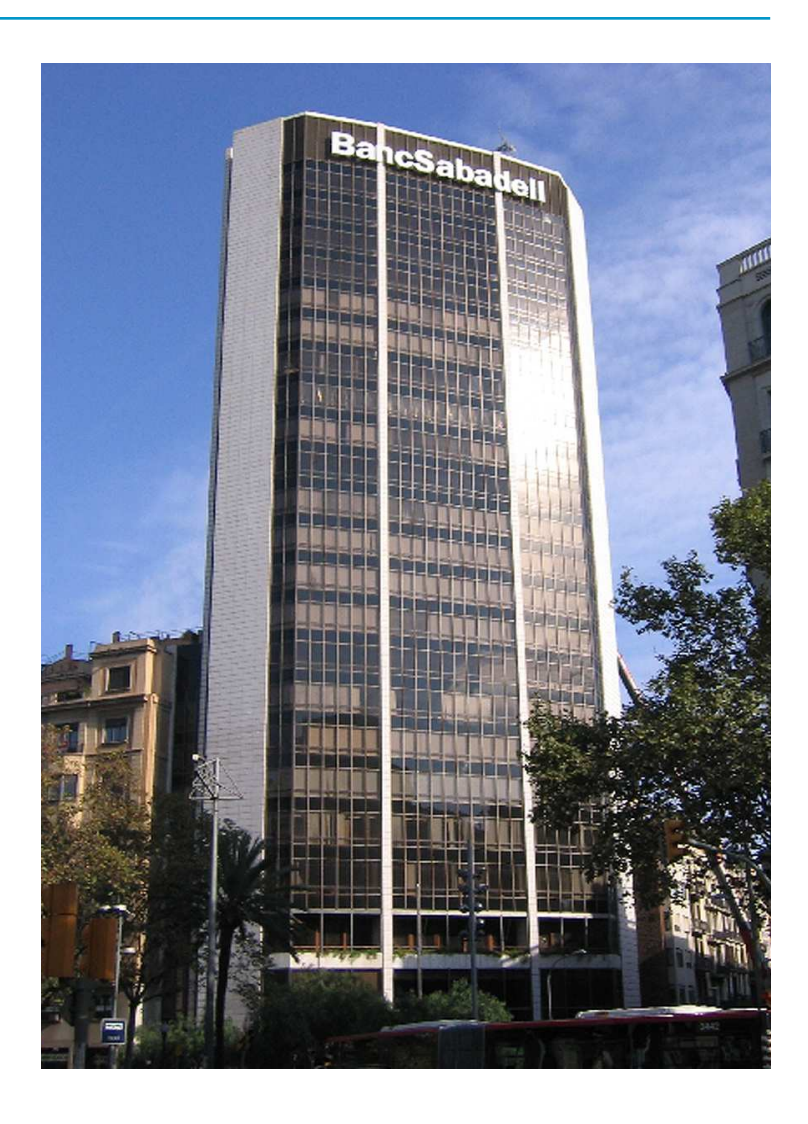

# **Misión y valores**

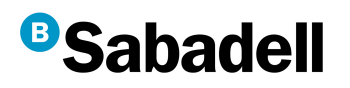

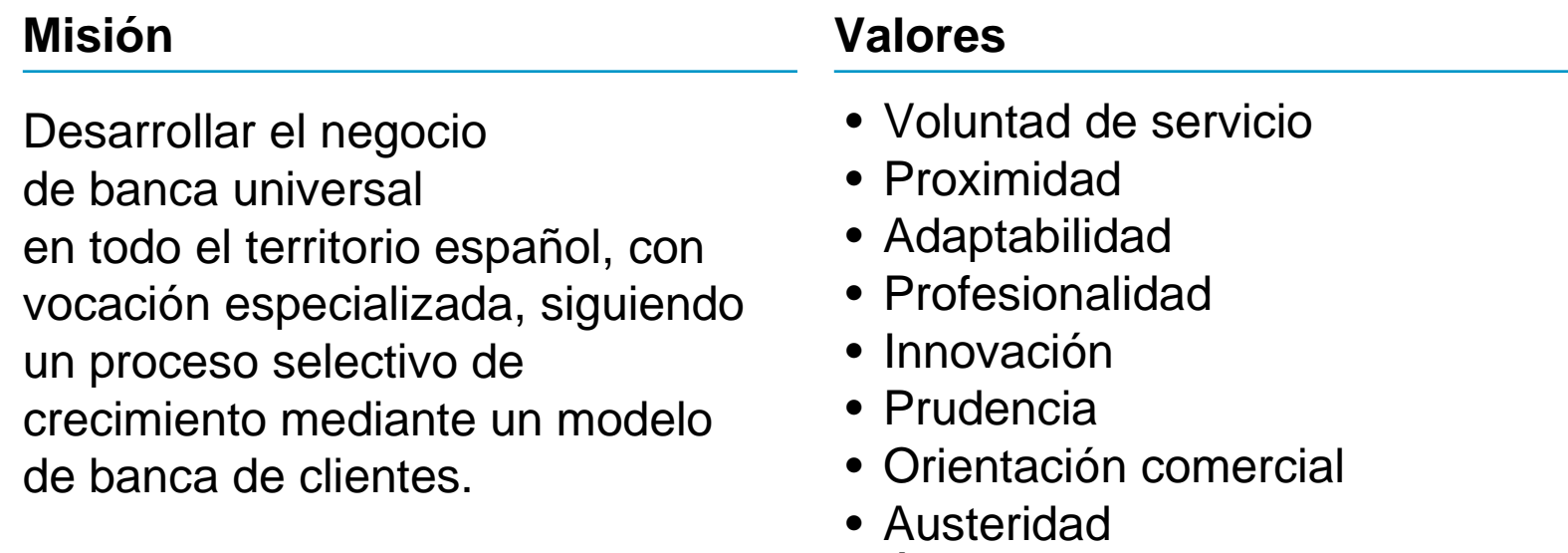

- Ética y responsabilidad social
- Trabajo en equipo

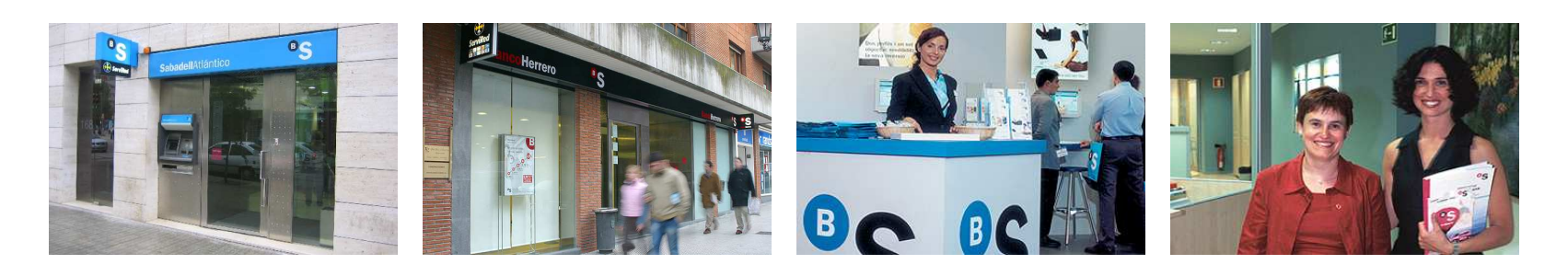

# **Índice**

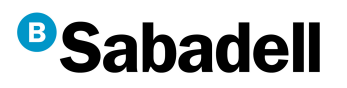

- 1. La entidad
- 2. Perfil cuantitativo
- 3. Riesgos y Basilea
- 4. Modelización PD
- 5. Herramienta SAS

# **Perfil cuantitativo**

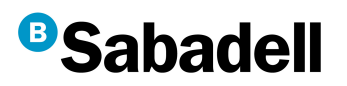

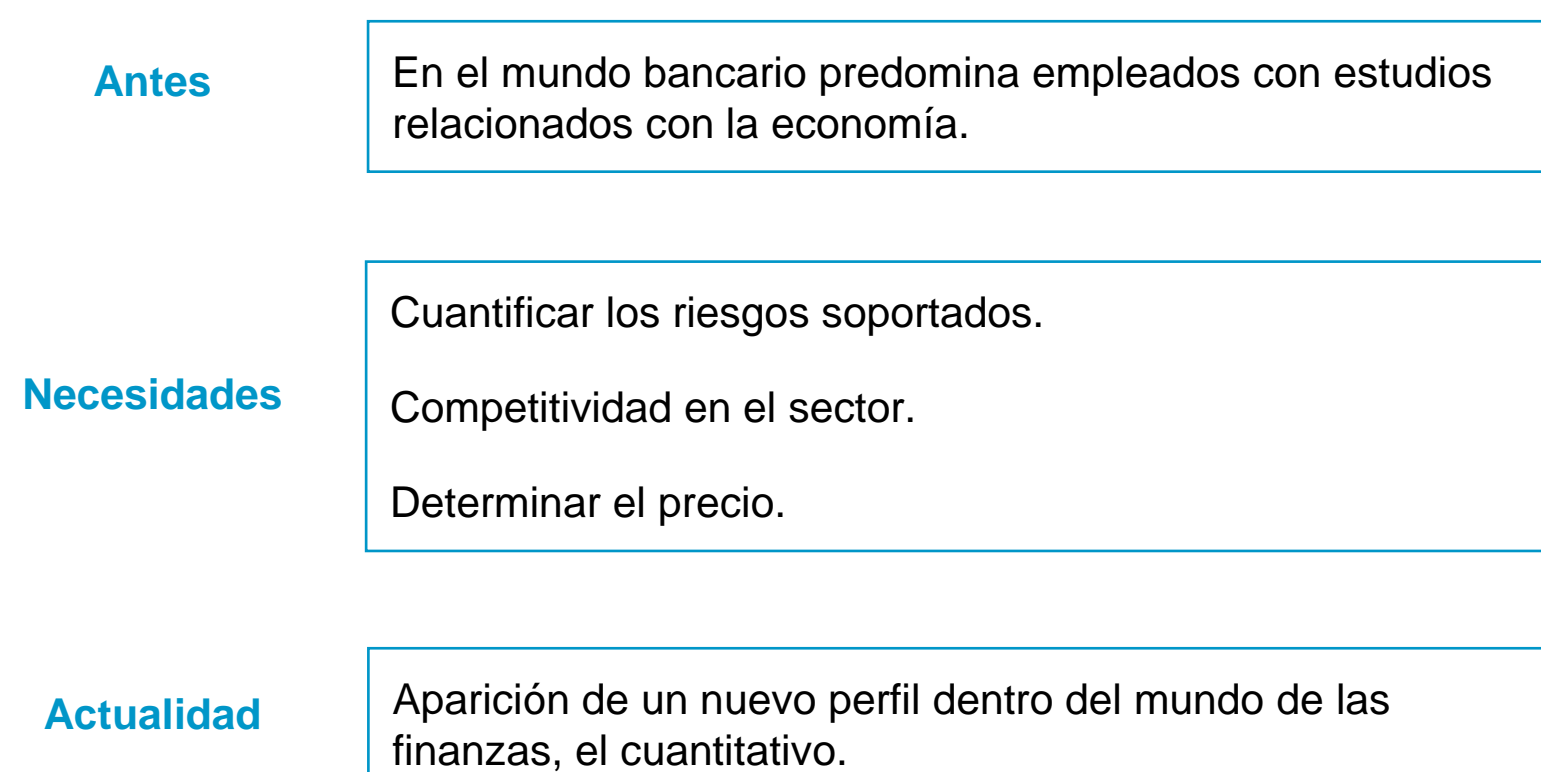

# **Perfil cuantitativo**

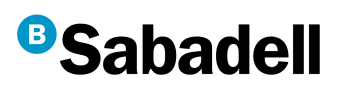

Funciones que exigen un fuerte conocimiento cuantitativo:

### **Marketing**

- Conocimiento de la cartera.
- Determinar perfil de clientes.

### Riesgo

- Gestión del riesgo soportado.
- Determinar perfiles de riesgo.
- Crear modelos de calificación.
- Estimación de parámetros de riesgo.
- Validación de modelos financieros.

### Tesorería

- Conocimiento del entorno económico.
- Conocimiento del mercado financiero.
- Valoración de productos financieros.

### **Contabilidad**

- Gestión y contabilización de recursos.
- Determinar el capital necesario.

# **Índice**

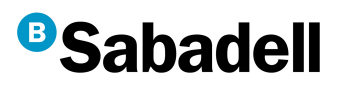

- 1. La entidad
- 2. Perfil cuantitativo
- 3.Riesgos y Basilea
- 4. Modelización PD
- 5. Herramienta SAS

# **Basilea**

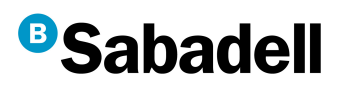

**Acuerdos sobre la legislación y regulación bancaria y son emitidos por el Comité de supervisión bancaria de Basilea.** 

¿Qué debo saber sobre Basilea?

• El Comité de Supervisión Bancaria de Basilea fue creado a finales de 1974 por los países del G-10 para coordinar la supervisión de los bancos "internacionalmente activos".

- España se incorporó al Comité en Febrero del 2001.
- El Comité de Basilea está constituido actualmente por representantes de las autoridades de supervisión bancaria de los bancos centrales de los países del G-10, y dos países más que son, Luxemburgo y España.

• Aunque los miembros del Comité sean un número limitado de países, la normativa emanada por el mismo tiene vocación universal. Se pretende que cuestiones como los requisitos de capital sean asumidos por países miembros y no miembros.

• Adicionalmente, la labor desarrollada por el Comité permite ofrecer valores benchmark para organizaciones internacionales como el FMI o el Banco Mundial.

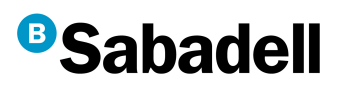

¿En qué afecta a las Entidades?

- Las Entidades Financieras están sujetas a unos requerimientos mínimos de capital para garantizar su Solvencia.
- La Solvencia permite a las Entidades hacer frente a pérdidas inesperadas derivadas de los riesgos que asumen, que podrían poner en peligro la continuidad de su actividad.
- Las entidades que forman parte de grupos consolidados deben reportar toda la información necesaria para que su matriz pueda informar sobre sus niveles de Solvencia en los riesgos asumidos.
- El creciente grado de integración de los mercados financieros y de capitales hace que la Solvencia pase de ser una cuestión nacional a un aspecto de carácter sistémico.
- En nuestro país, es el Banco de España, en el ejercicio de sus funciones de Supervisor de las Entidades Financieras, quien está encargado de velar por la Solvencia de las Entidades.

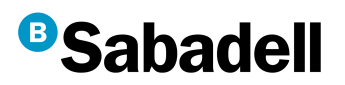

### ¿Cuáles son sus principales logros?

- Fijación de criterios de colaboración entre supervisores y principios básicos de supervisión.
- Fijación de unos requerimientos comunes mínimos de recursos propios.
- Basilea I ha sido adoptado por los supervisores locales de más de 100 países facilitando la igualdad competitiva.
- Basilea II mantiene el nivel de capitalización en el sistema exigiendo un mayor sensibilidad y flexibilidad al riesgo e incentivando para una **mejora en su gestión** por parte de las entidades.

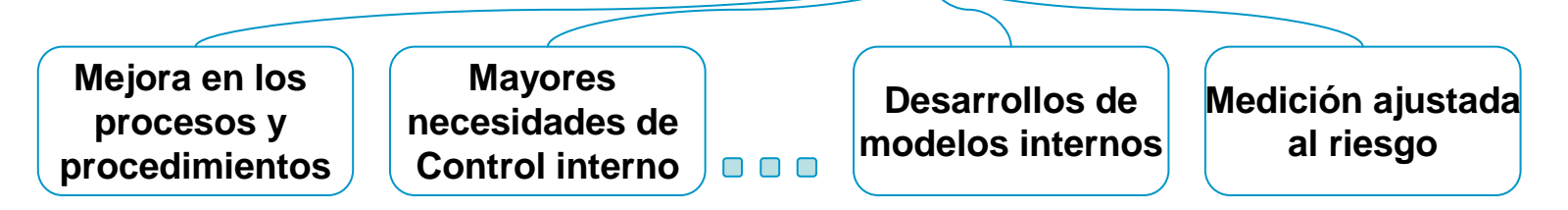

• Motivado por la actual crisis, en 2011, se han establecido nuevos acuerdos que endurecen los requerimientos de capital así como nuevos requisitos sobre la liquidez y el apalancamiento, Basilea III.

#### 13

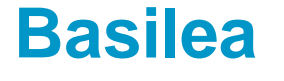

## **B**Sabadell

### ¿Cómo es la estructura de Basilea II?

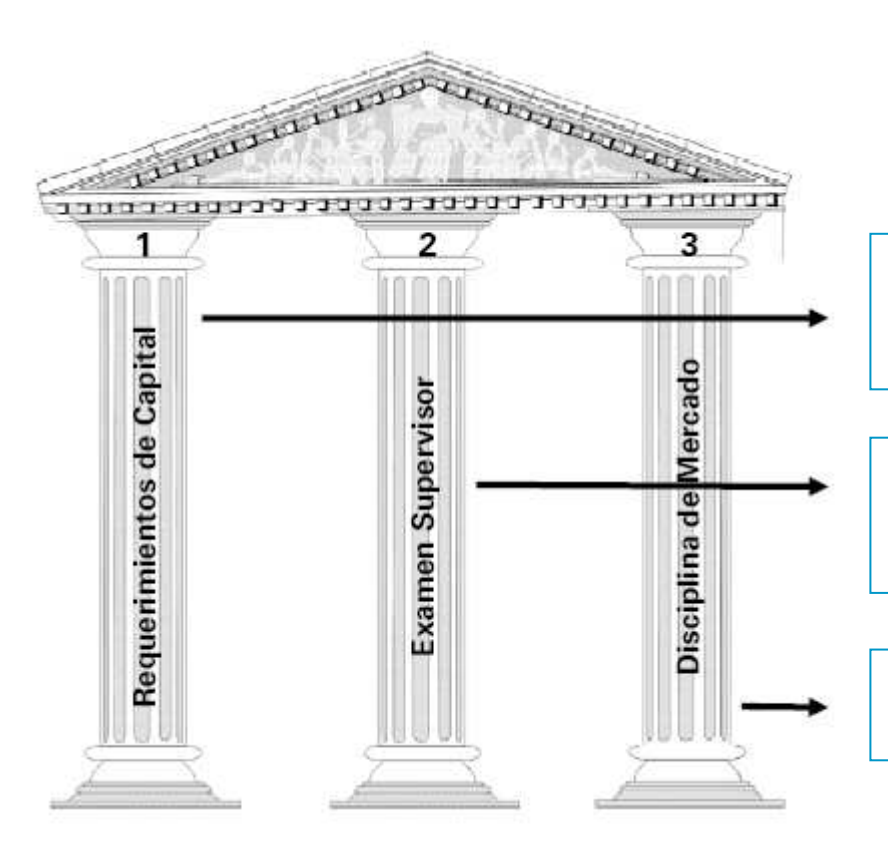

Define los requisitos cualitativos y cuantitativos para el cálculo de las necesidades de capital ligadas al riesgo.

Analizar la efectividad del proceso de determinación de capital y el cumplimiento de requisitos.

La divulgación de la información facilita el análisis por parte del mercado.

# **Basilea**

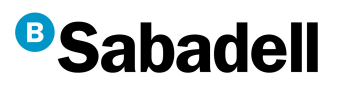

¿Cuáles son los principales riesgos?

### **Riesgo de crédito**

- Riesgo de incumplimiento
- Riesgo de contrapartida
- Riesgo de concentración

### **Riesgo de mercado**

- Riesgo de cambio
- Riesgo de interés

### **Riesgo operacional**

- Riesgo reputacional
- Riesgo de negocio

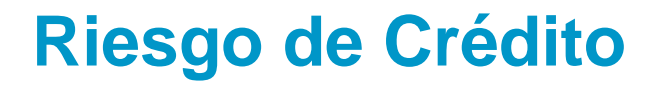

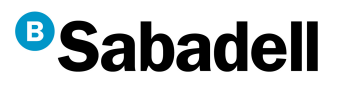

### **Enfoques**

- Método estándar
- Método de calificaciones internas

### **PD**

(Probability of Default)La probabilidad de

 incumplimiento de un acreditado.

### **EAD**

(Exposure At Default)

La exposición en el momento de incumplimiento.

### **LGD**

(Loss Given Default)

La severidad en el momento de incumplimiento.

# **Índice**

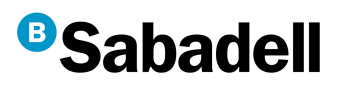

- 1. La entidad
- 2. Perfil cuantitativo
- 3. Riesgos y Basilea
- 4.Modelización PD
- 5. Herramienta SAS

## **Modelización PD**

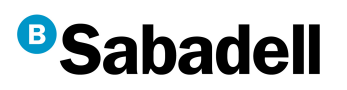

**Un modelo de calificación crediticia es una herramienta que nos permite ordenar una cartera en función de la evaluación del valor o condición que toman una serie de variables, que han mostrado tanto de forma individual como conjunta capacidad predictiva para anticipar el incumplimiento (default).**

### Tipologías de modelos

### **Modelos de rating**

Califican al cliente

Utilizado normalmente en el mundo de empresas.

### **Modelos de scoring**

Califican al binomio cliente-operación

Utilizado en el mundo de particulares.

### **Modelos de admisión**

Empleados con aquellos clientes de los que se carece de información de su comportamiento con la entidad.

### **Modelos comportamentales**

Incorporan informaciones relacionadas al comportamiento del cliente con la entidad.

### **Modelos PIT**

(Point in time)

Modelo de valoración en el momento de la observación.

**Modelos TTC**

(Through the cicle)

Modelo que contenga un ciclo económico completo.

# **Modelización PD**

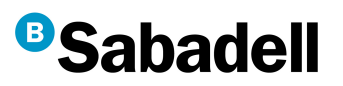

### **Construcción del modelo**

Desarrollar un modelo estadístico combinando en los diferentes datos obtenidos con el fin de obtener una calificación crediticia de un cliente y/o operación.

### **2**

**1**

### **Calibración del modelo**

Relacionar la calificación crediticia obtenida en la fase anterior con su probabilidad del incumplimiento.

# **3**

### **Validación del modelo**

Validar el modelo es apto para su uso en gestión así como en el cálculo de capital mediante técnicas estadísticas.

# **Construcción**

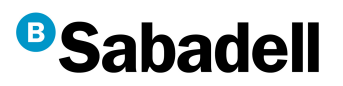

### Aprovisionamiento de datos

Es la fase en la que se recogen todos los datos necesarios que nos permitirán generar el modelo.

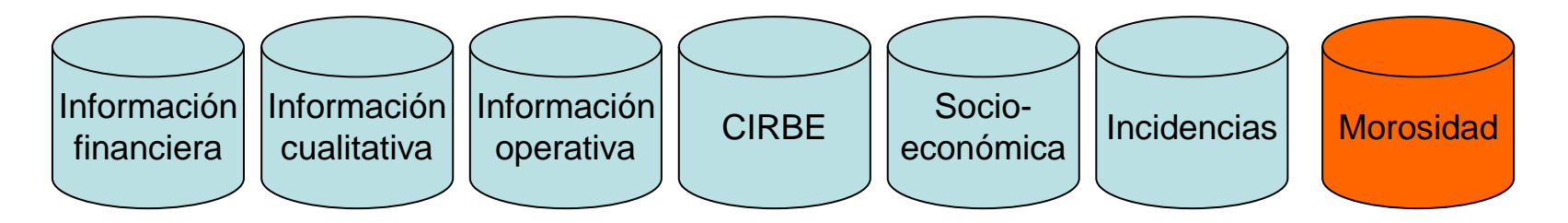

### Análisis de factores

Realización del análisis univariante

- Análisis de los principales estadísticos: media, moda, desviación típica,…
- Análisis de los valores no informados.
- Análisis de los valores fuera de rango.

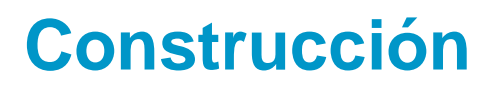

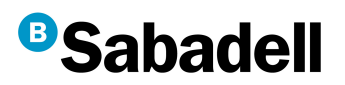

Transformación a puntuación

Es la fase en la que transforma informaciones obtenidas a puntuaciones equiparables a partir de la morosidad observada. Se realizan mediante regresiones logísticas o modelos probit.

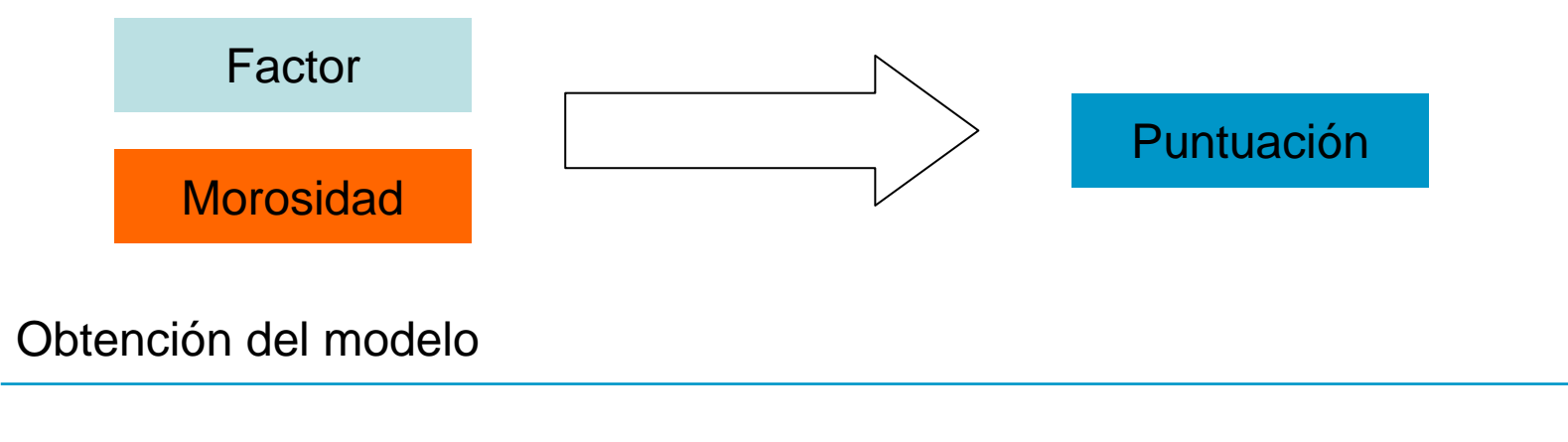

Empleando el análisis multivariante, que combinan las puntuaciones obtenidas de los distintos factores a una única puntuación final.

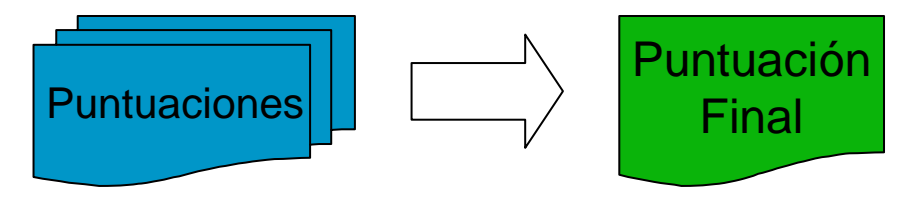

# **Construcción**

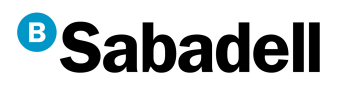

### Tener en cuenta

• El método de la regresión logística se aplicaría por bloques homogéneos de información, preseleccionando las variables más discriminantes de cada bloque y posteriormente, se obtendría un modelo en el que intervendrían estas variables preseleccionadas.

• Los estimadores de las variables explicativas deben ser consecuentes con el significado económico de la variable.

• Una vez obtenidos los modelos candidatos, se debe aplicar los siguientes criterios para determinar el modelo óptimo:

- Poder predictivo alto.
- La información para las variables debe ser fácil de obtener.
- La elección de variables debe cubrir una amplia sección de categorías.
- Pesos y rangos de las variables equitativos.
- Criterios estadísticos: homocedasticidad, colinealidad, etc.
- El modelo debe ser intuitivo y fácil de entender además de ser aceptado por los futuros usuarios.

# **Calibración**

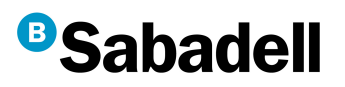

**La calibración consiste en asignar una probabilidad de incumplimiento a cada puntuación.**

### Propósito

El hecho de poder asignar una probabilidad de incumplimiento a cada cliente nos ayuda a:

- Poder clasificar la cartera crediticia.
- Facilitar la comparación entre clientes.
- Toma de decisiones adecuadas en cada momento.
- Determinar el precio.
- Conocer mejor el riesgo que gestiona.
- Dotar capital necesario por el riesgo soportado.

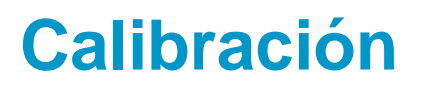

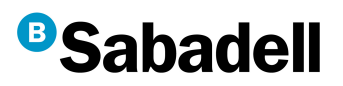

### Los pasos a seguir

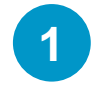

En primer lugar, se necesita ordenar las observaciones por su puntuación obtenida.

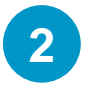

Agrupar la población en diferentes tramos de tal forma que la Tasa de Morosidad (número de incumplimientos / totales) cumple:

- Monotonía
- Exponencialidad
- Significatividad entre tramos
- Representatividad de los tramos
- Evitar la concentración en algún/os tramo/os

Es la parte más importante de una calibración, y la técnica avanzada más utilizada es mediante el algoritmo árboles de regresión: CHAID (Chi-squared Automatic Interaction Detector).

# **Calibración**

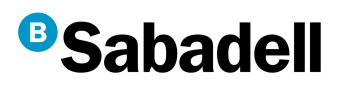

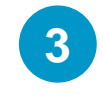

Determinar la curva de PD regresionando los puntos TM hallados en el paso anterior.

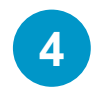

### Ajuste al ciclo.

Consiste en "desplazar" la curva de PD obtenida de tal forma que la PD media de la cartera llegue a determinada cota que se considera idonea u objetiva.

Se trata de un paso opcional que se realiza según la necesidad y el uso final del modelo.

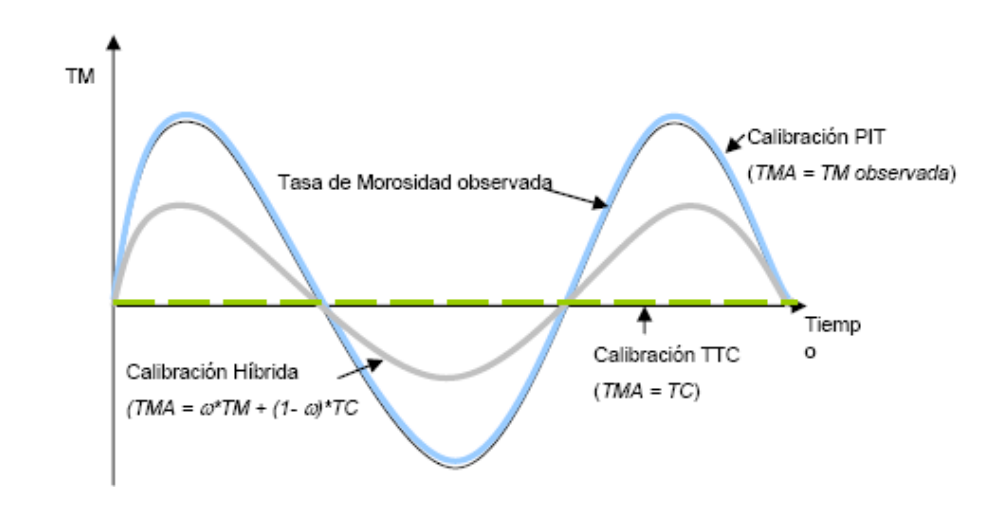

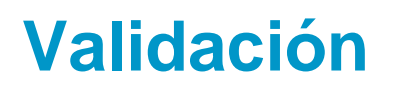

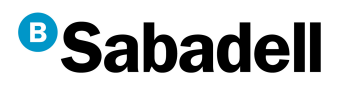

**La validación de estas estimaciones tiene por finalidad obtener una opinión fundada sobre la validez del uso de los procedimientos en cada una de las carteras.**

Las principales funciones

- Realizada por una unidad específica de validación interna, que emita opiniones fundadas sobre el correcto funcionamiento de los modelos y las estimaciones que de ellos se derivan.
- Debe emitir una opinión de forma previa a la aprobación de nuevos modelos o la modificación de los existentes.
- Debe estar compuesta por un equipo multidisciplinar dada la diversidad de los análisis a realizar.

### Áreas de validación

- Metodología y documentación
- Bases de datos
- Entorno tecnológico
- Procedimientos cuantitativos
- Test de uso
- Gobierno corporativo

# **Procedimiento cuantitativo**

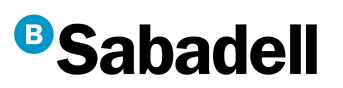

**Análisis de carácter cuantitativo y pretenden probar numéricamente la bondad de los modelos construidos así como su utilización.**

### Algunos de los ámbitos más destacables

### **Estabilidad poblacional**

- Índice de estabilidad poblacional
- Bondad de ajuste Chi cuadrado de Pearson
- Test de normalidad de Kolmogorov–Smirnov
- ANOVA

### **Capacidad discriminante**

- Índice de Poder (Accuracy ratio, ROC, etc.)
- Test discriminante
- Information Value (IV)
- Estadístico de Kolmogorov–Smirnov

### **Granularidad**

- Índice de Herfindahl (concentración)
- Coeficientes de Kurtosis y Asimetría

# **Procedimiento cuantitativo**

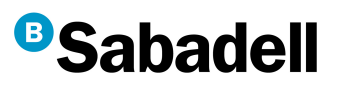

### Capacidad discriminante

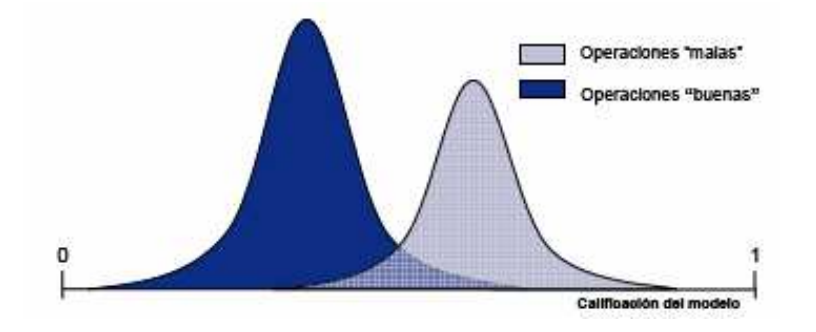

Nuestro propósito es poder discriminar entre la población "buena" y la población "mala".

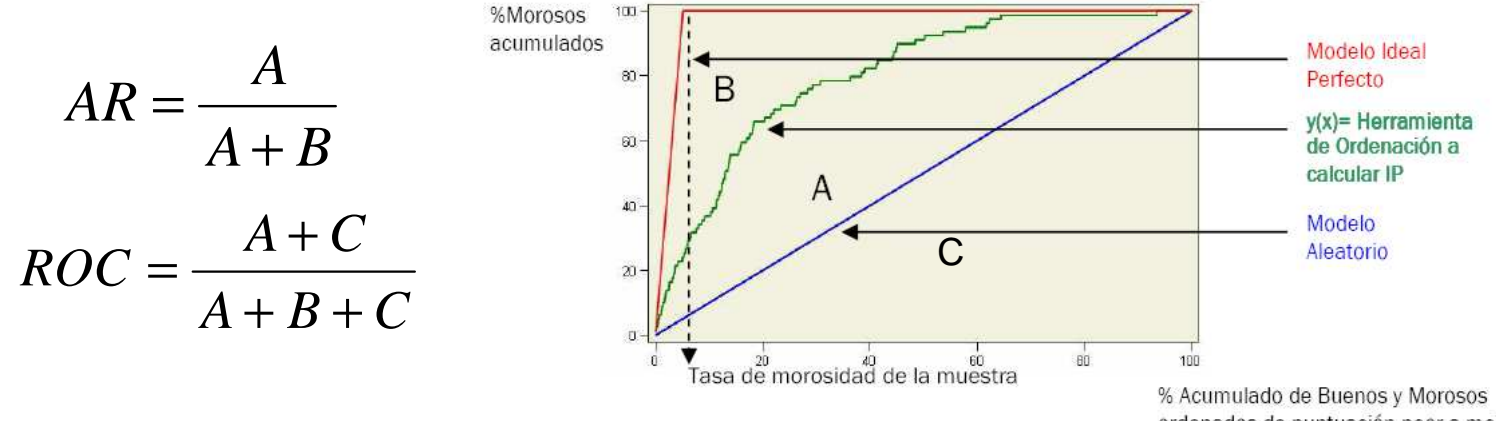

# **Índice**

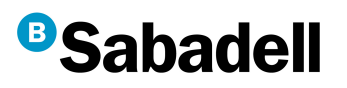

- 1. La entidad
- 2. Perfil cuantitativo
- 3. Riesgos y Basilea
- 4. Modelización PD
- 5. Herramienta SAS

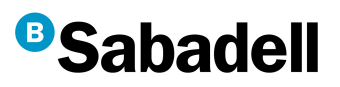

### Ventaja y desventajas

- Capacidad de trabajar con grandes bases de datos.
- Considerable potencia de cálculo.
- Interprise Guide es una herramienta intuitiva.
- Transparencia del procedimiento por código.
- Gran número de funciones integradas.
- Personalizable.
- Programable.
- Exige un cierto nivel de programación.
- Laborioso para realizar análisis sencillos.
- Presentación del reporting mejorable.

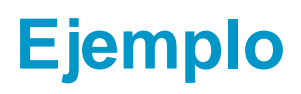

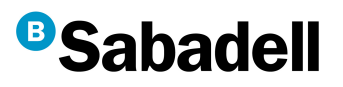

### Construcción

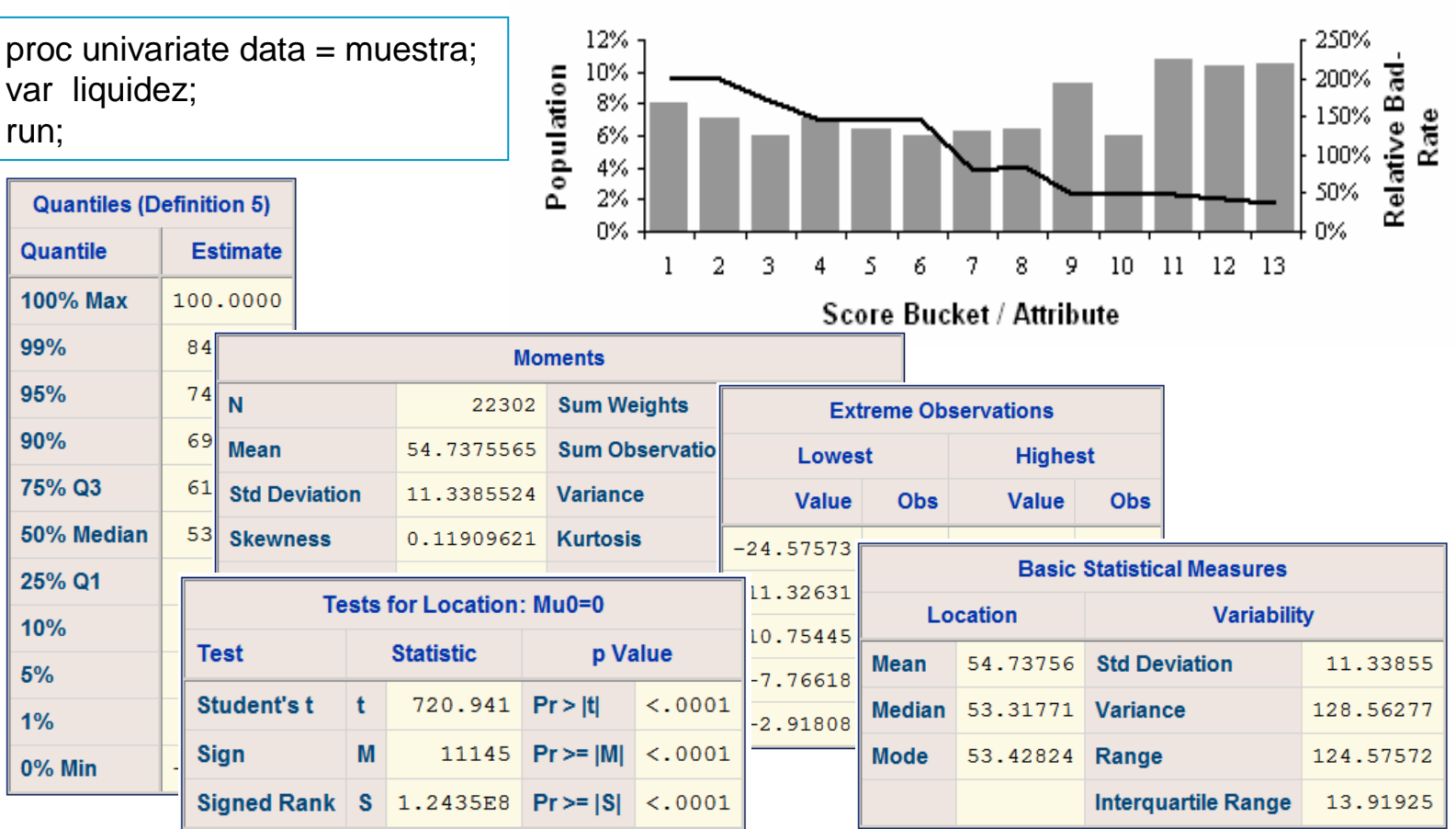

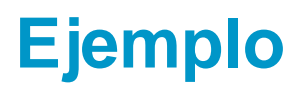

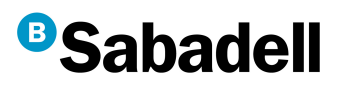

### Calibración

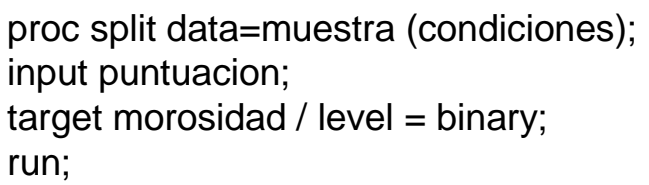

Se ha desarrollado una herramienta SAS que engloba todo el proceso de calibración conjuntamente con el "Servei d'Estadística de UAB".

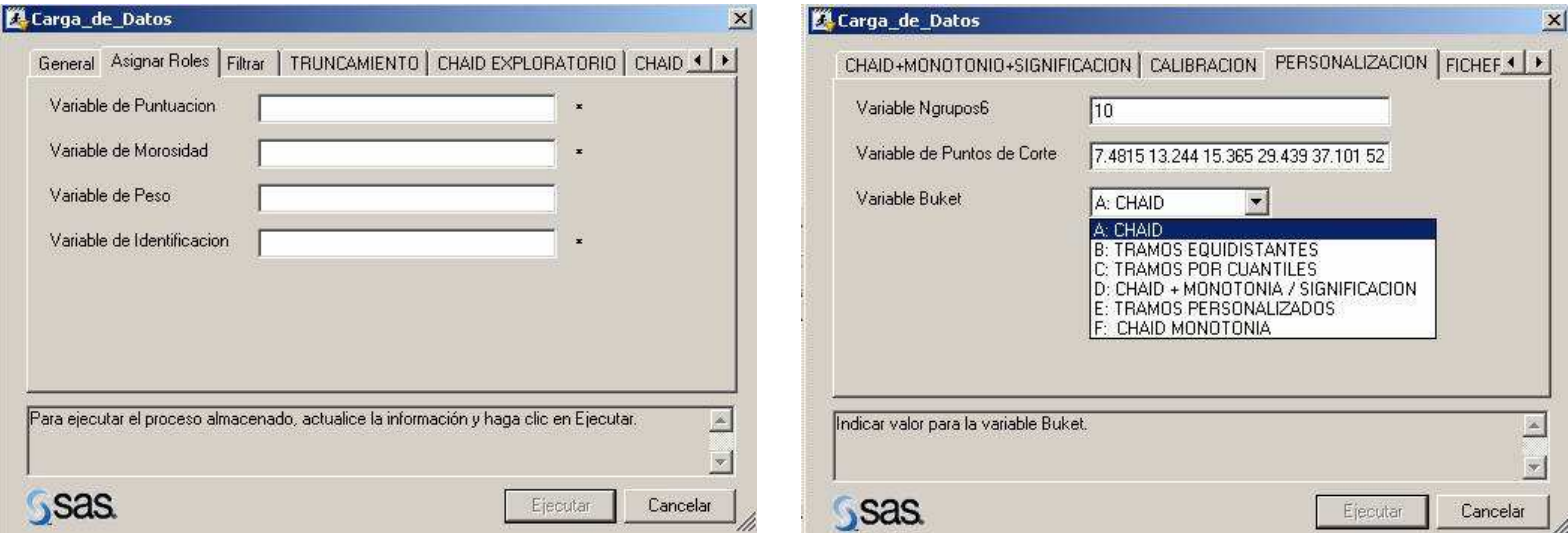

# **Ejemplo**

# **BSabadell**

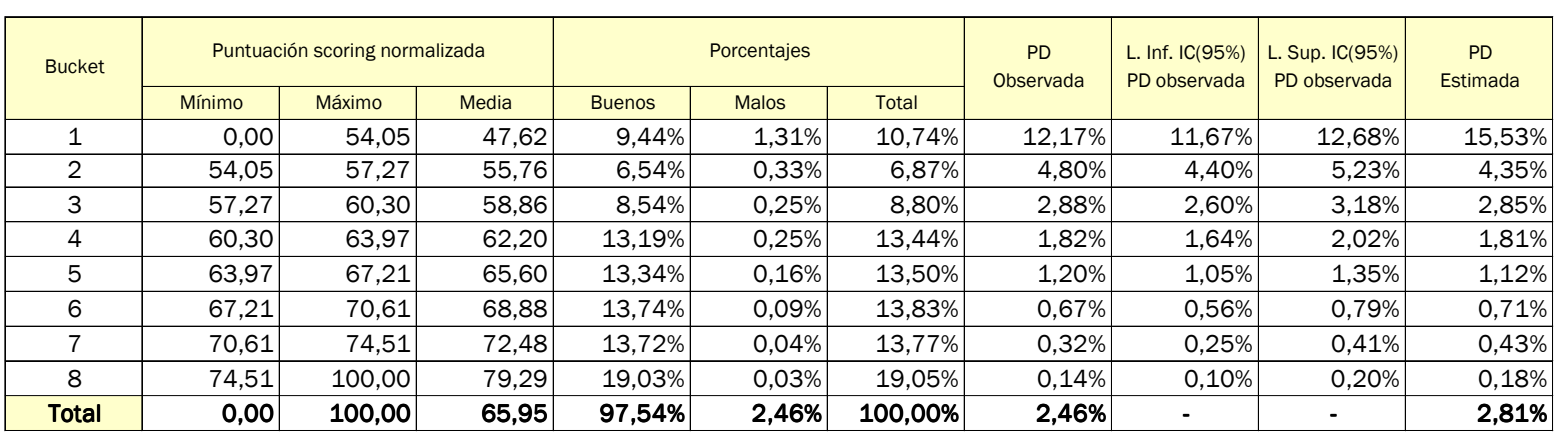

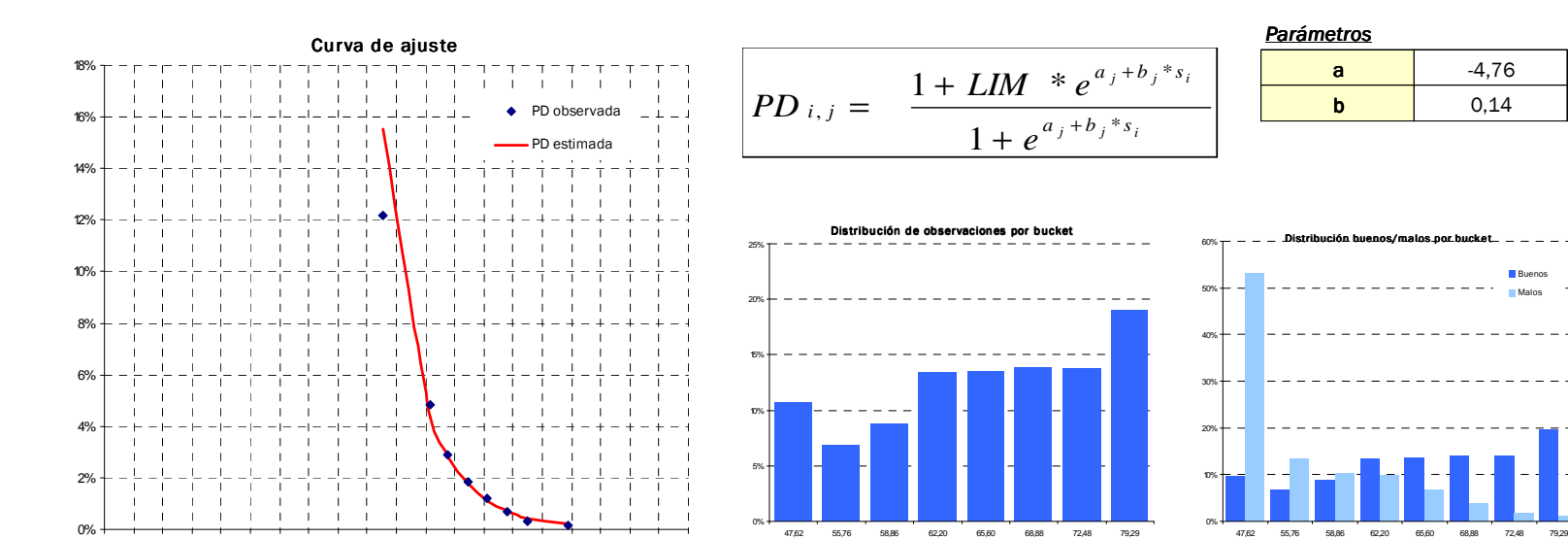

0 5 10 15 20 25 30 35 40 45 50 55 60 65 70 75 80 85 90 95 100

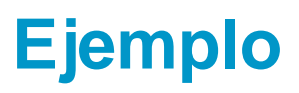

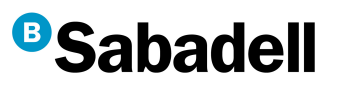

### Validación

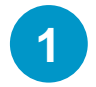

Capacidad discriminante

proc freq data = muestra; table puntuacion \* morosidad;  $output$  out = salida; test smdrc;run;

El valor de Accuracy Ratio es: - Somers' D por la consideración de la variable mora.

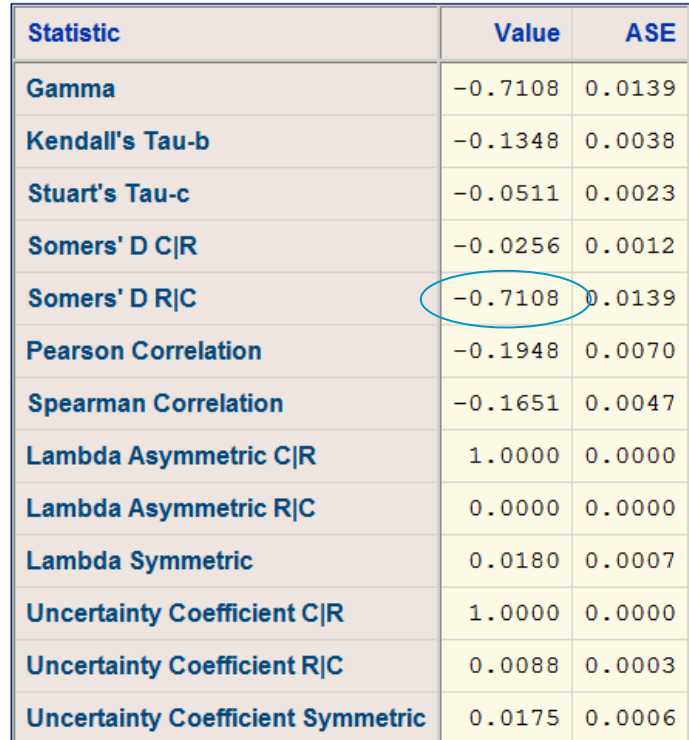

# **Ejemplo**

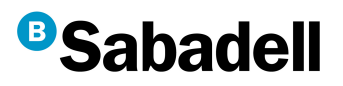

**2**

### Herramienta de validación en batch

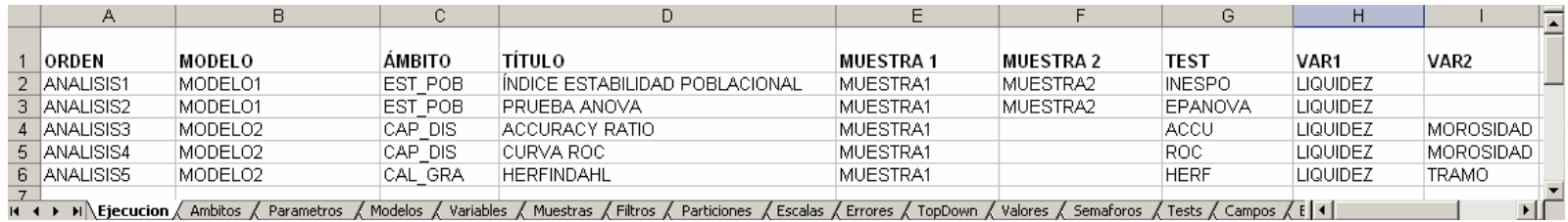

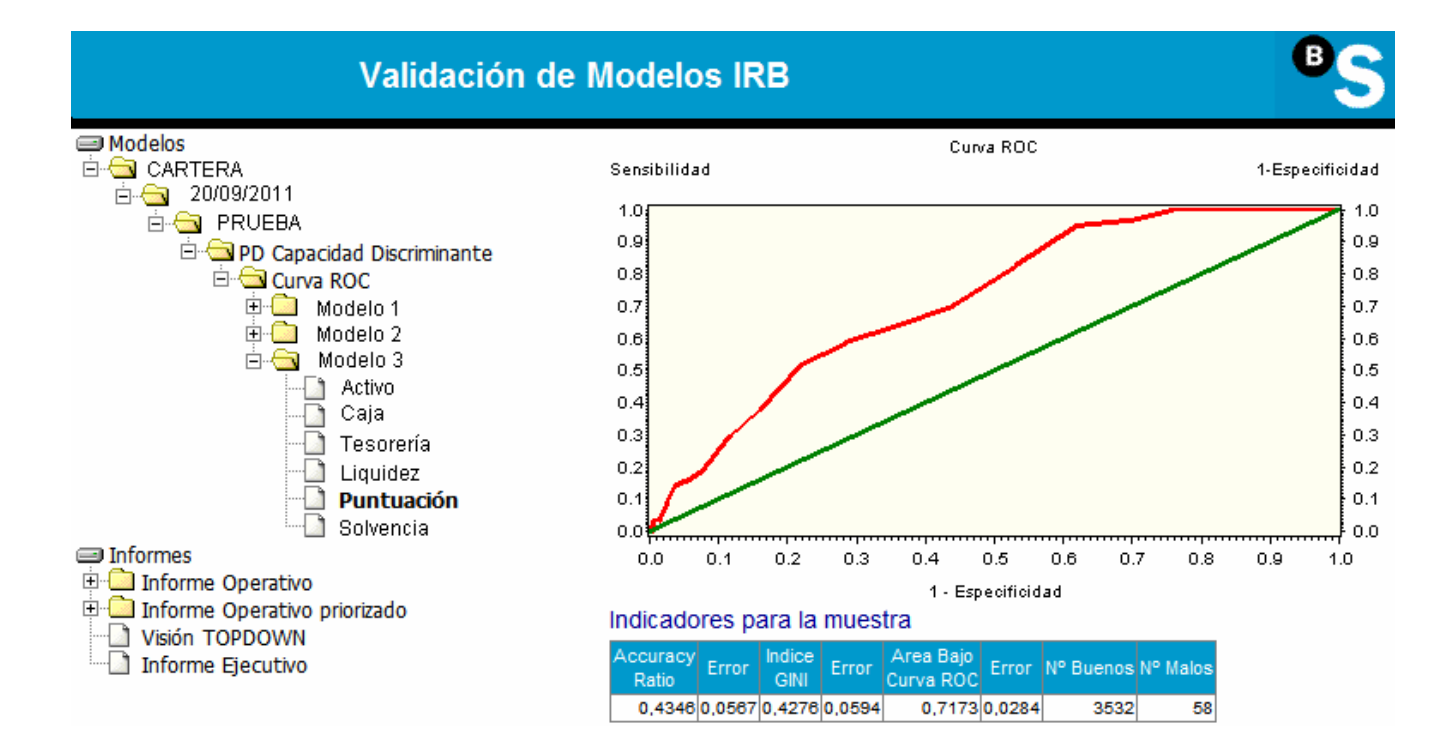

### **www.grupobancosabadell.com**

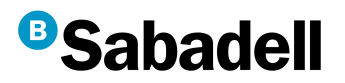

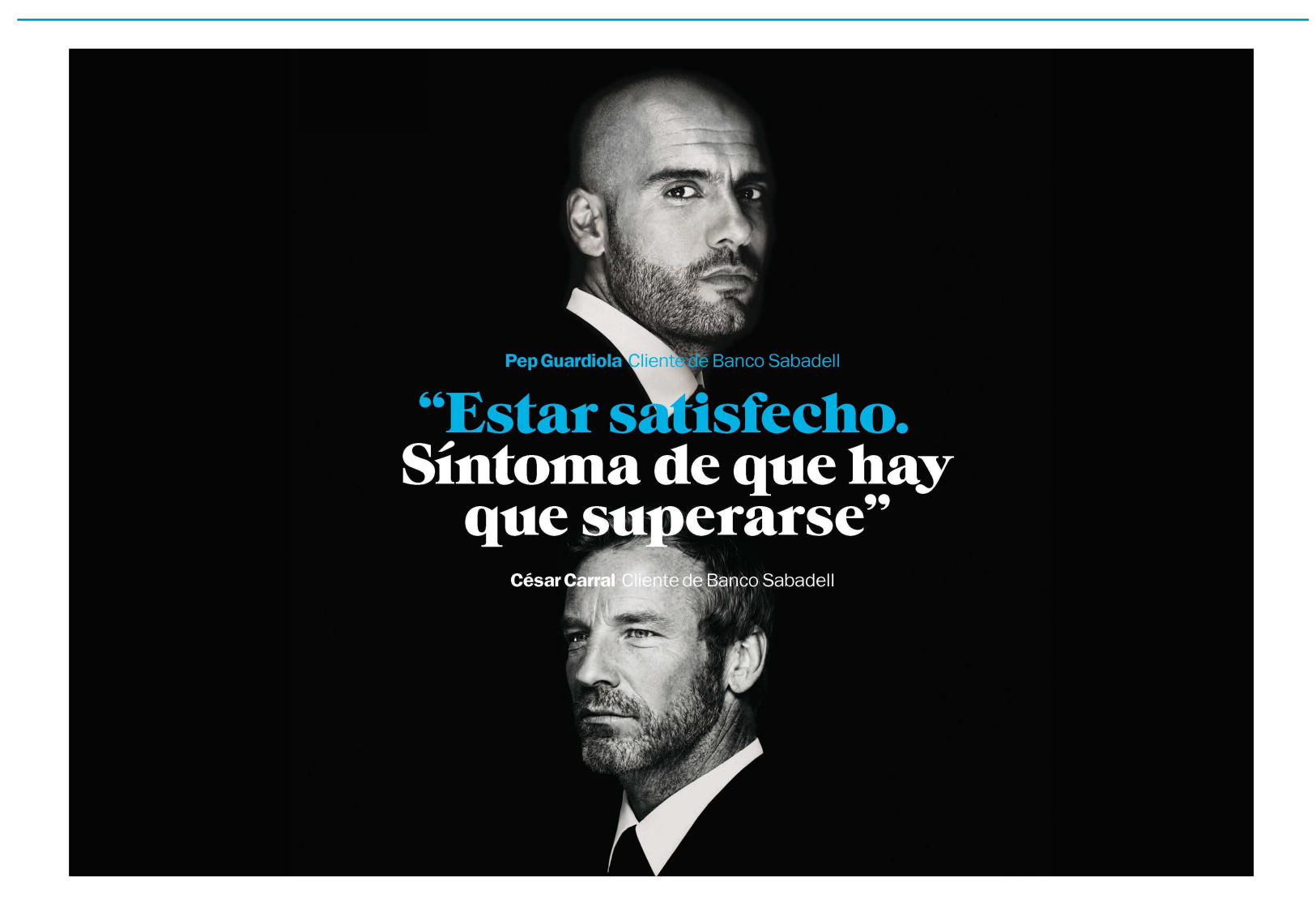